# CS 503 Lab 0

Getting to know XINU

Rajas H Karandikar (rkarandi@purdue.edu)

### What is XINU?

- Small and elegant operating system
- Supports:
	- Dynamic process creation
	- Dynamic memory allocation
	- Network communication
	- Remote and local file system support
- Ported on many architectures and platforms
	- Intel x86 Intel Galileo Gen 1 development board
	- ARM Beagleboard-Xm, Beaglebone Black, Raspberry Pi
	- MIPS Linksys routers

## Why XINU?

- Easy to understand (simple + very well written)
- Helps strengthen fundamental concepts of OS
	- Process synchronization
	- Inter-process communication
	- Device-independent I/O system calls
	- Device drivers and interrupt handling
	- . . .Learn all of the above and much more not just in theory, but by experimenting with it yourself!
- Also, is a cute recursive acronym Xinu Is Not Unix :)

#### How do I use XINU ?

#### **XINU Lab topology**

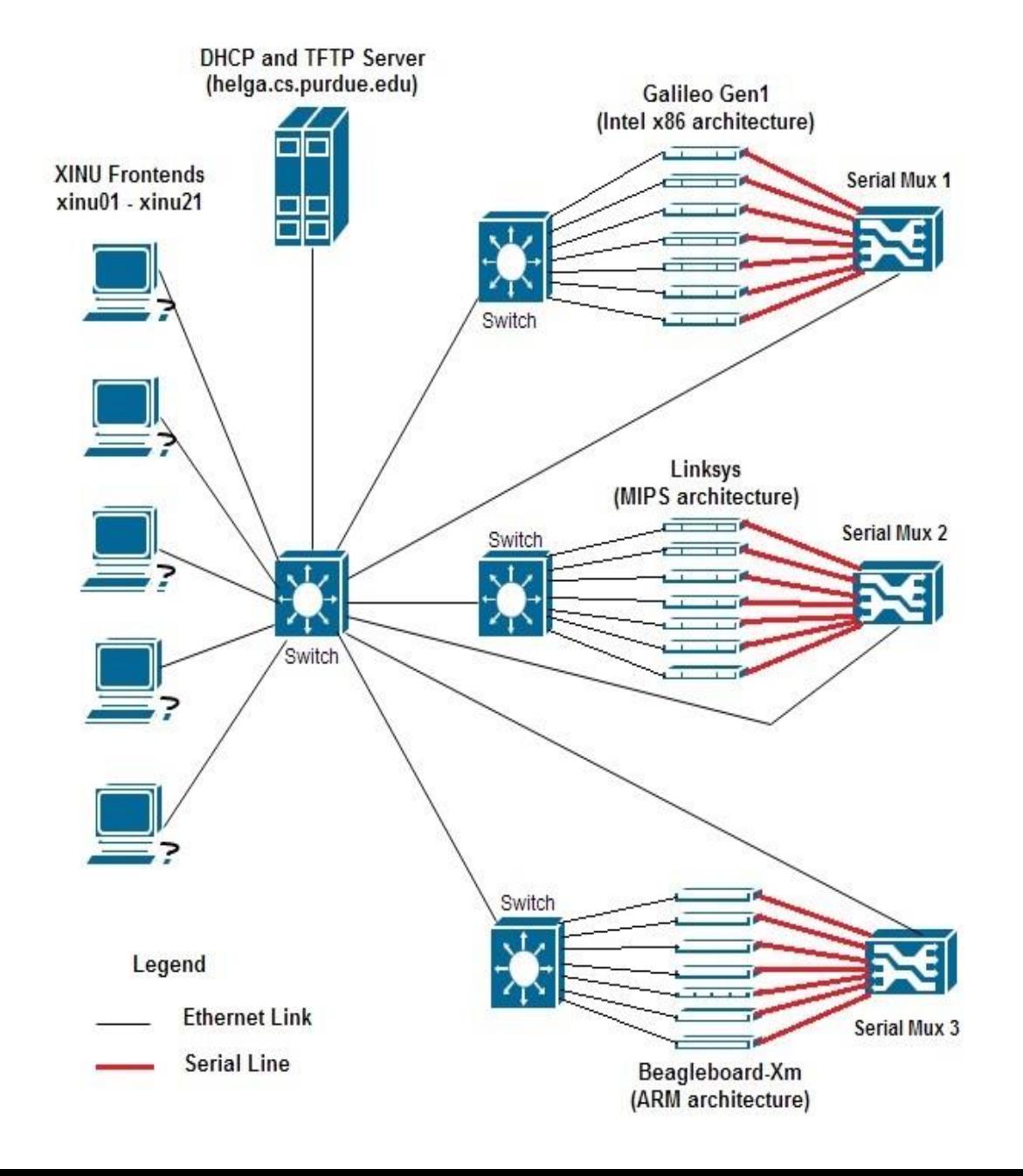

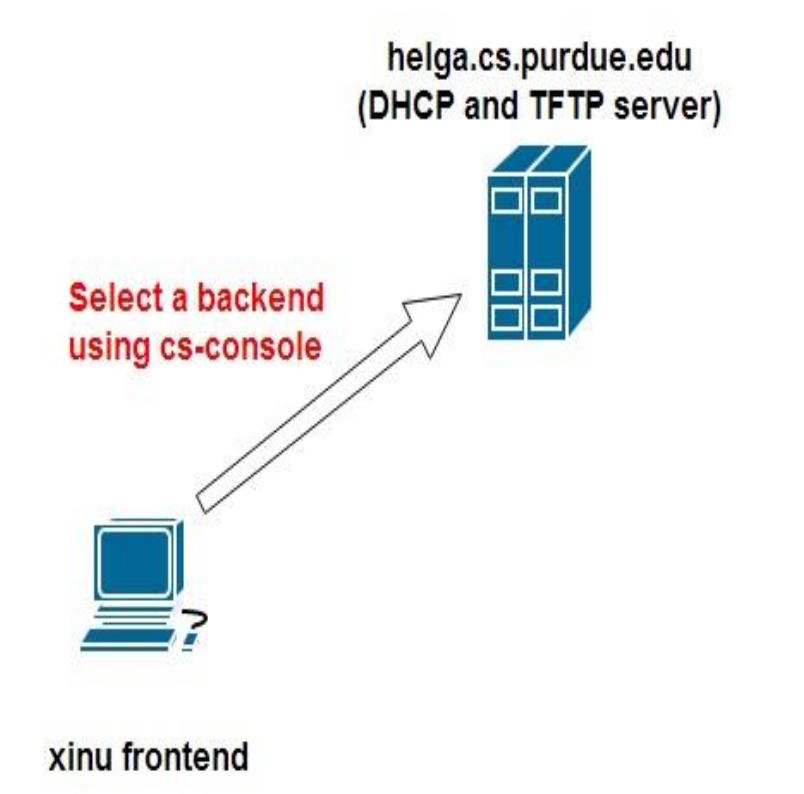

From xinu frontend:

 $$c$ s-console xinu101

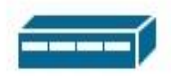

xinu backend

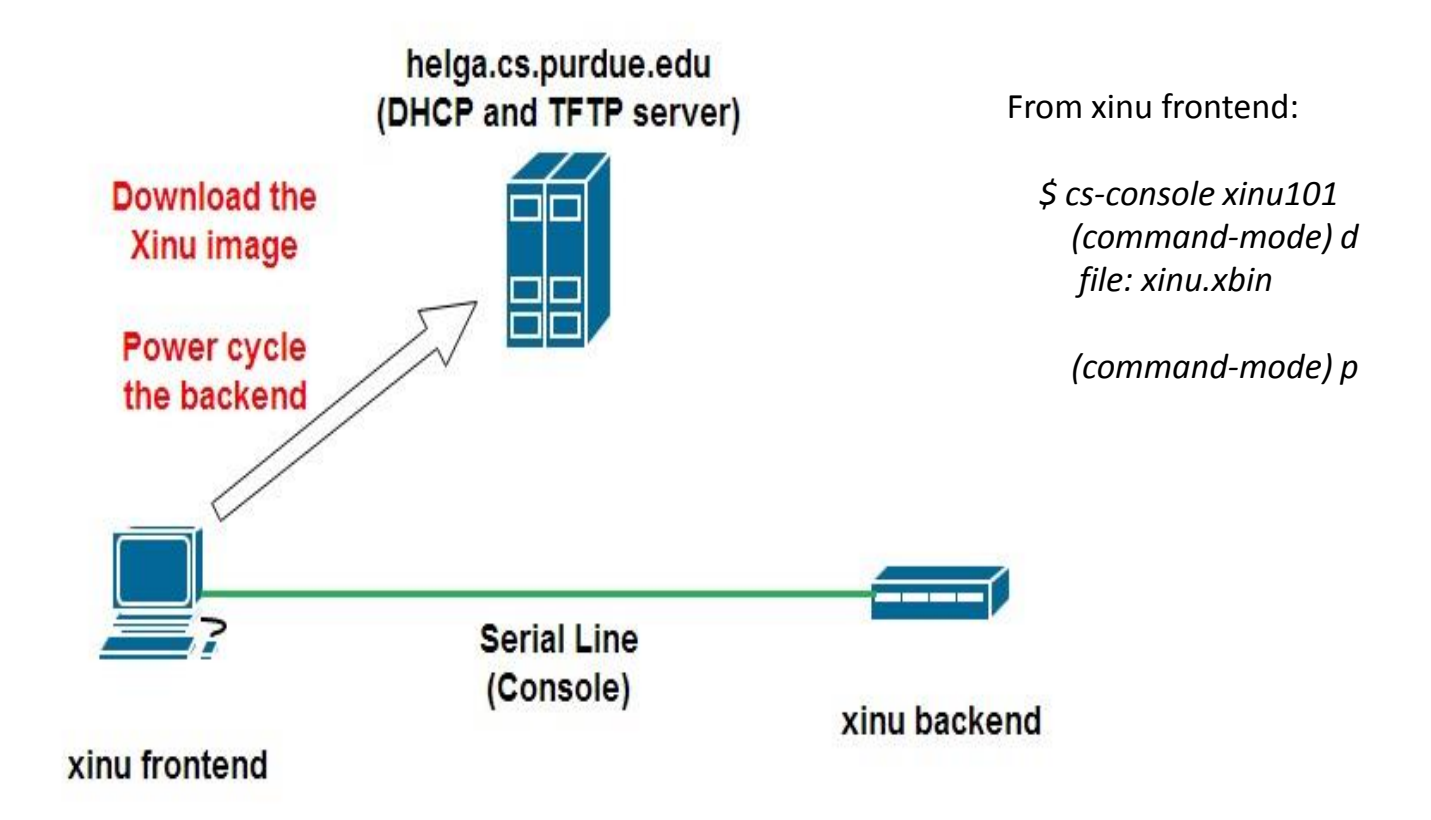

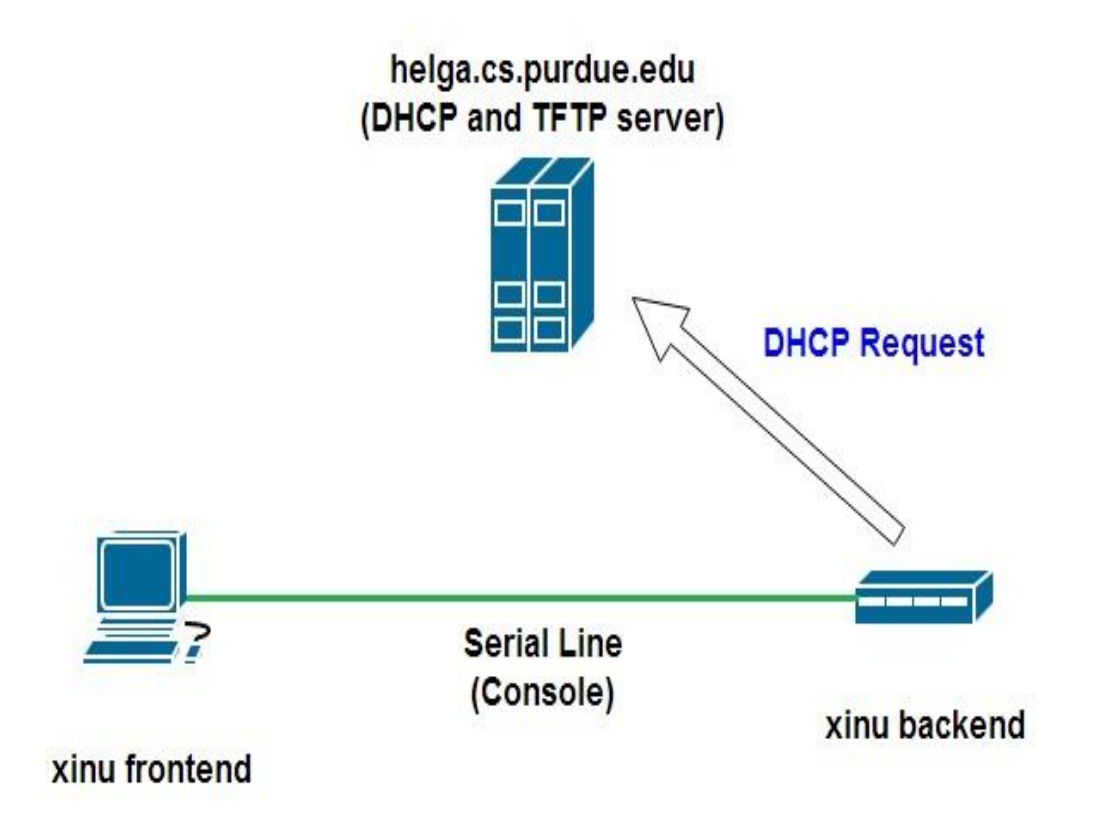

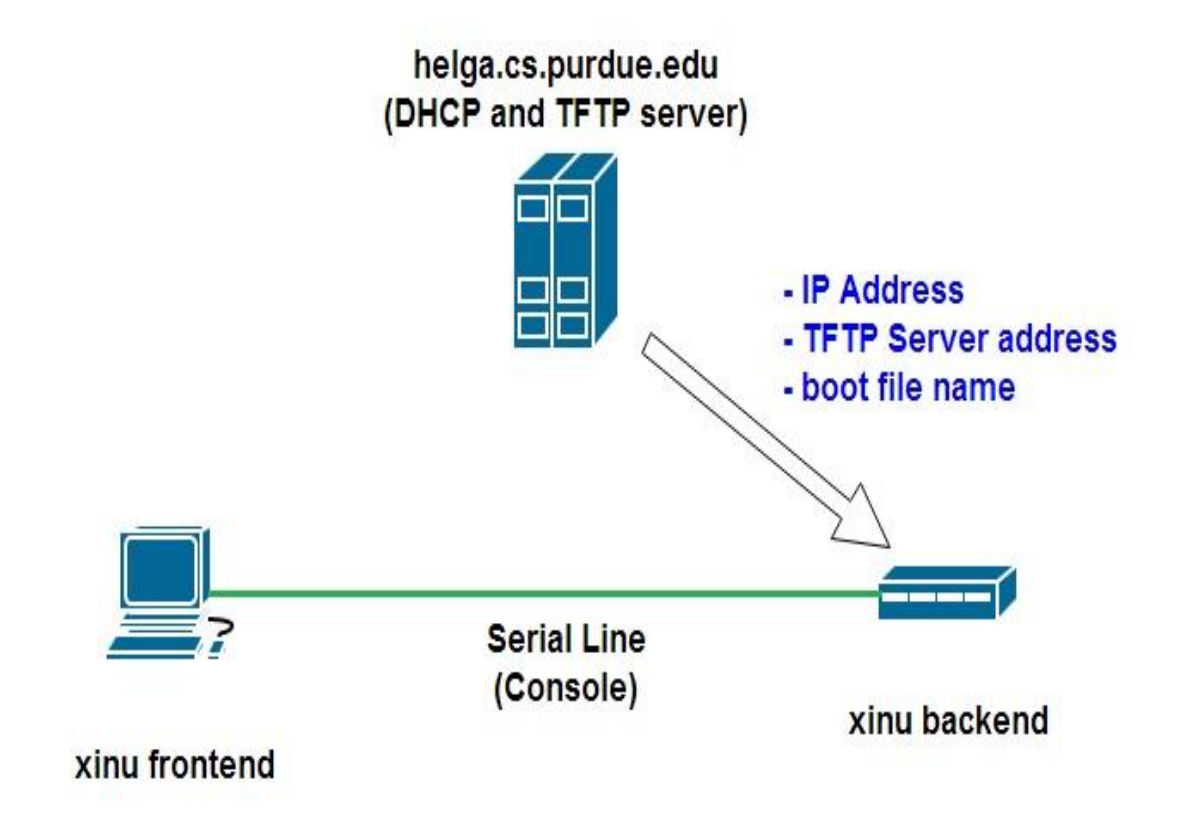

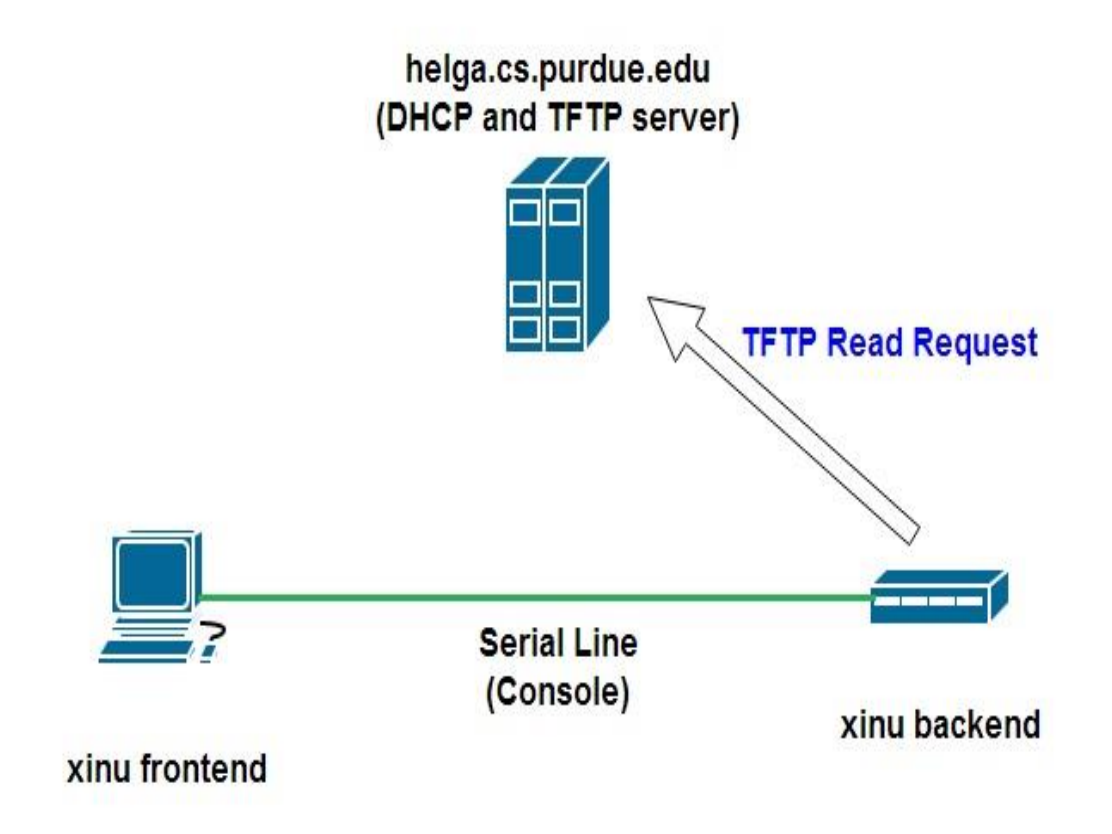

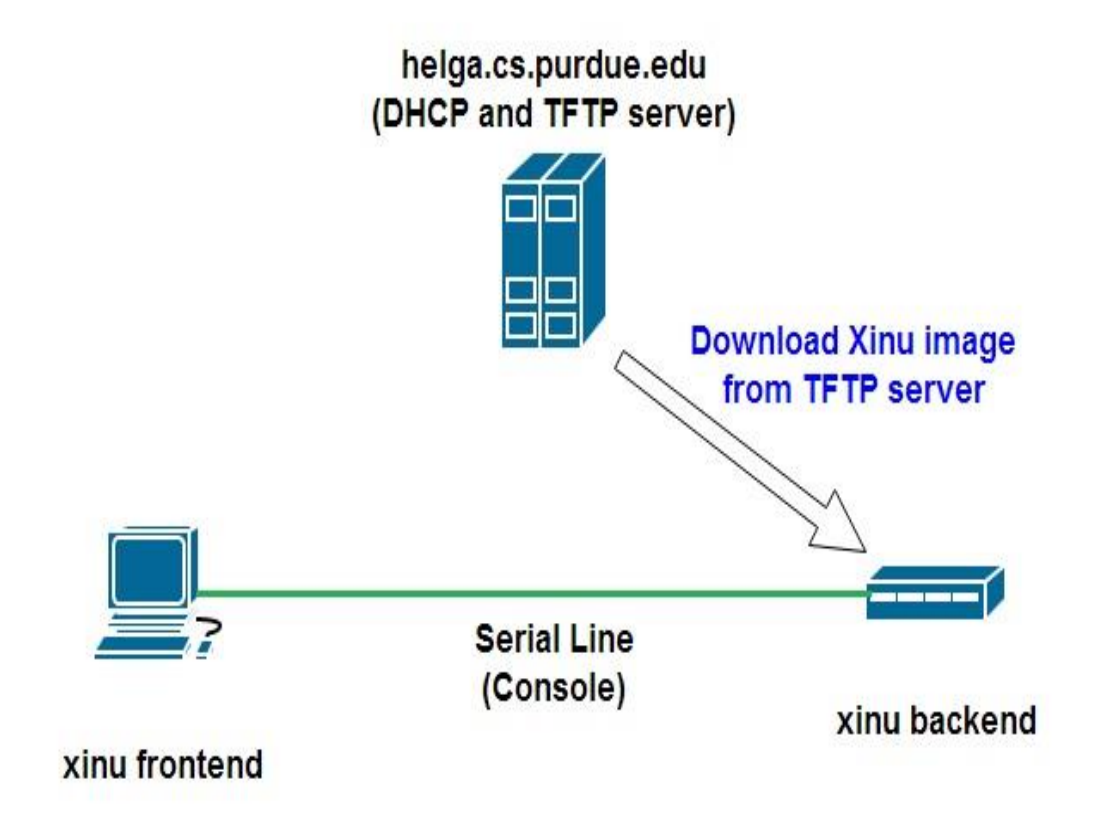

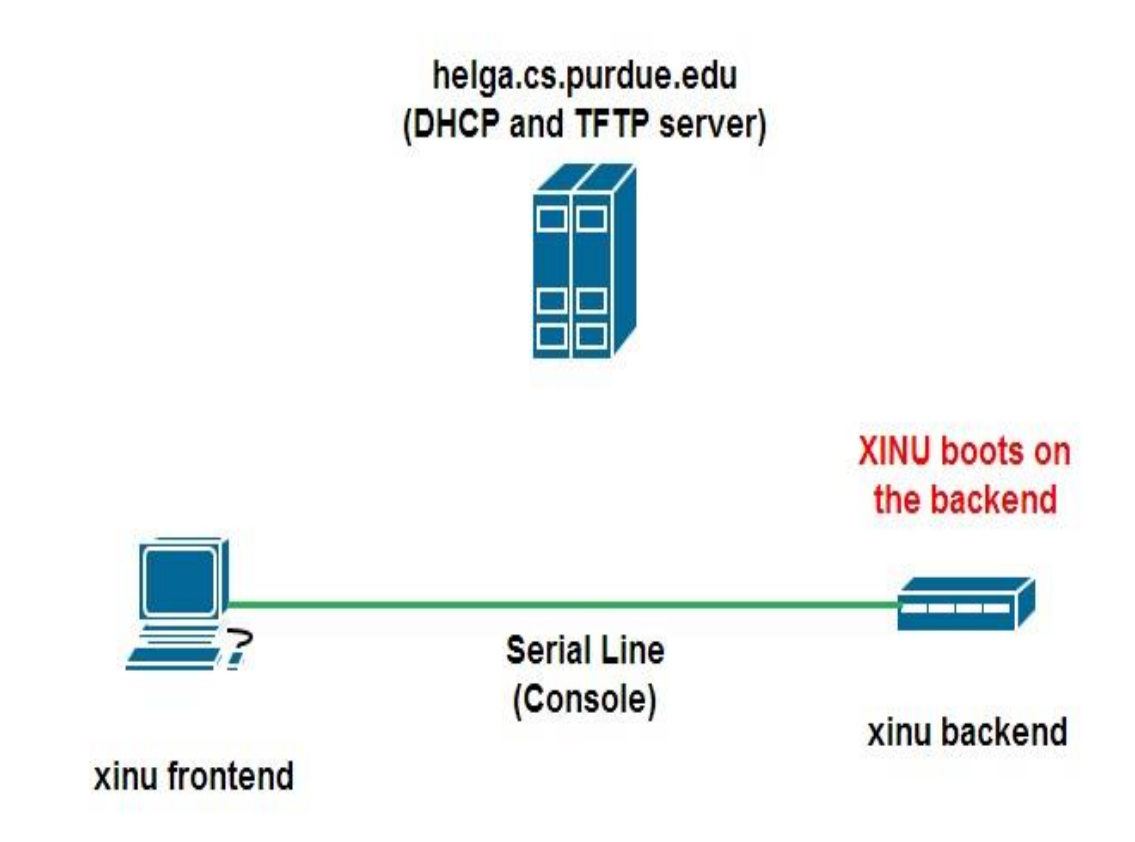